Daniel Tyr Nástroje pro tvorbu daných typů středoškolských rovnic vedoucích na kvadratické rovnice. Část 1

*Učitel matematiky*, Vol. 27 (2019), No. 1, 25–42

Persistent URL: <http://dml.cz/dmlcz/148595>

### **Terms of use:**

© Jednota českých matematiků a fyziků, 2019

Institute of Mathematics of the Czech Academy of Sciences provides access to digitized documents strictly for personal use. Each copy of any part of this document must contain these *Terms of use*.

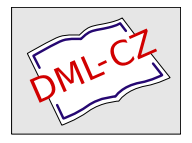

[This document has been digitized, optimized for electronic delivery](http://dml.cz) and stamped with digital signature within the project *DML-CZ: The Czech Digital Mathematics Library* http://dml.cz

# NÁSTROJE PRO TVORBU DANÝCH TYPŮ STŘEDOŠKOLSKÝCH ROVNIC VEDOUCÍCH NA KVADRATICKÉ ROVNICE ČÁST 1

Daniel Tyr

### Úvod

Tento text se zabývá konstrukcí nástrojů, jejichž použitím je možno získat dané typy rovnic, které nalezneme v učebnicích pro střední školy. Konkrétně se bude jednat o kvadratické rovnice a rovnice vedoucí na kvadratické rovnice. V tomto textu uvedeme některé "typické učebnicové příklady", potom ke každému vybranému typu sestavíme nástroj, jehož implementaci zrealizujeme programem GeoGebra. Od vytvořeného nástroje budeme očekávat, že sestaví příklad, jehož "parametry" si učitel předem zvolí. Popišme tento záměr konkrétněji:

Například ve sbírce úloh [1], str. 70, cv. 36 a) nalezneme rovnici  $\frac{x+3}{x-3} + \frac{x-1}{x-5} = 4$ , kterou máme řešit v R. Tato rovnice má kořeny  $x_1 = 4$  a  $x_2 = 9$ . Tento příklad je samozřejmě didakticky vhodný, neboť nevyžaduje provedení nějakých zdlouhavých aritmetických operací, které by účel příkladu (naučit se řešit rovnice s neznámou ve jmenovateli) odsouvaly někam do pozadí. Nabízí se tak otázka, zda je možné nalézt nějaký postup, jehož provedením získáme rovnici $\frac{x+a}{x+b} + \frac{x+c}{x+d} = e$ s neznámou  $x$ , která bude také didakticky vhodná. Abychom tuto otázku co nejnázorněji a nejstručněji zodpověděli, nejprve ukažme způsob rychle proveditelný, avšak nevhodný: Zvolíme či vygenerujeme nějaká reálná a, b, c, d, e; poté sestavíme výše uvedenou rovnici. Tím samozřejmě

ztrácíme nejen kontrolu nad počtem jejích kořenů, ale také kontrolu nad číselným oborem, jehož prvkem je kořen (pokud existuje). Takto tedy postupovat nebudeme. Jakou ale zvolit strategii? Umožněme uživateli nástroje zadat dva racionální kořeny a čísla a, b, c, d, e dopočítejme (tato čísla zřejmě budou také racionální). Tato myšlenka se může jevit jako jednoduchá, ovšem její realizaci bude muset předcházet analýza situace.

Jak již bylo naznačeno, v tomto textu vymezujeme určité "typy učebnicových rovnicÿ. U daného typu potom rozlišujeme tři případy:

- rovnice s racionálními kořeny
- rovnice s iracionálními kořeny
- rovnice nemající reálné kořeny

U každého případu klademe požadavek, aby získaná rovnice měla racionální (popř. celočíselné) koeficienty. Vhodnými strategiemi sestavování rovnic se ukazují být:

- $\bullet$  zadání kořenů a následné využití Viètových vzorců
- generování koeficientů, popř. jejich volba provedená uživatelem

Nyní si možná čtenář klade přirozenou otázku: "Jaký je přínos nástrojů, které popisuje tento text?ÿ Pokusíme se odpovědět uvedením a popisem jedné ukázky (podrobný popis nástroje je uveden v kapitole 6.1): Na následujícím obrázku je znázorněn nástroj, který vytváří rovnici "typu"  $a(bx+c)^2+d = a(ex+f)^2+g$ . Uživatel zadá racionální čísla  $a, b, e$  a racionální kořeny  $x_1, x_2$ . Tím získá odpovídající rovnici. Tento nástroj pak můžeme chápat jako vhodnou pomůcku (vyhneme se "ručnímu" sestavení rovnice s předem požadovanými vlastnostmi), která může najít využití v situaci, kdy studenti potřebují více příkladů daného typu než obvykle. Jinými slovy – nástroj může být učitelovým pomocníkem, který mu ušetří práci (vytvářet další rovnice).

Dále poznamenejme, že zdrojem inspirace pro vymezení "typu rovnice" se staly publikace [1] a [2]. Nástroje, jejichž odvození popisuje tento text, zájemce nalezne v knize (v GeoGebraBooku) dostupné na <https://www.geogebra.org/m/Vz8nsNdx>.

$$
a(bx + c)^{2} + d = a(ex + f)^{2} + g
$$
\n
$$
a = \frac{2}{1} \qquad b = \frac{2}{1} \qquad e = \frac{3}{1}
$$
\n
$$
x_{1} = \frac{1}{1} \qquad x_{2} = \frac{1}{2}
$$
\n
$$
2\left(-2x + \frac{1}{2}\right)^{2} - \frac{9}{2} = 2\left(3x - \frac{3}{4}\right)^{2} - \frac{81}{8}
$$
\n
$$
2(-8x + 2)^{2} - 72 = 2(12x - 3)^{2} - 162
$$
\nObr. 1

## 1. Rovnice  $ax^2 + bx + c = 0$

#### 1.1. Rovnice s racionálními kořeny

Sestavme kvadratickou rovnici

$$
\frac{m}{n}x^2 + \frac{r}{s}x + \frac{t}{u} = 0,\tag{1.1.1}
$$

kde x je neznámá,  $m, r, t \in \mathbb{Z}$ ;  $m \neq 0, n, s, u \in \mathbb{N}$ . Jaká bude naše strategie? Jelikož budeme požadovat, aby tato rovnice měla racionální kořeny, budeme postupovat tak, že nejprve čísla  $x_1, x_2 \in \mathbb{Q}$ zadáme, poté dopočítáme čísla m, n, r, s, t, u. Proveďme rozbor výše uvedené situace.

Rovnici (1.1.1) upravíme na normovaný tvar, dostáváme

$$
x^{2} + \frac{n}{m} \cdot \frac{r}{s}x + \frac{n}{m} \cdot \frac{t}{u} = 0.
$$
 (1.1.2)

Předpokládejme, že rovnice (1.1.2) má kořeny  $x_1, x_2 \in \mathbb{Q}$ , pak podle Viètových vzorců bude platit

$$
x_1 + x_2 = -\frac{n}{m} \cdot \frac{r}{s} \tag{1.1.3}
$$

$$
x_1 \cdot x_2 = \frac{n}{m} \cdot \frac{t}{u} \tag{1.1.4}
$$

Označme  $x_1 = \frac{n}{m}$ ,  $x_2 = \frac{t}{v}$ . Takto zavedená  $x_1, x_2 \in \mathbb{Q}$  splňují rovnost (1.1.4). Dále podle (1.1.3) bude platit vztah  $\frac{n}{m} + \frac{t}{u} = -\frac{nr}{ms}$ , který upravíme na tvar

$$
\frac{nu + mt}{nu} = -\frac{r}{s}.\tag{1.1.5}
$$

Nyní položme  $r = -nu - mt$ ,  $s = nu$ . Tímto zavedením je splněna rovnost (1.1.5), resp. (1.1.3). Nyní je vše připraveno k tomu, abychom sestavili rovnici (1.1.1). Postup bude následující:

- 1. Zadáme konkrétní  $x_1 = \frac{n}{m}$ ,  $x_2 = \frac{t}{u}$ .
- 2. Vypočítáme čísla  $r = -nu mt$ ,  $s = nu$ .
- 3. Sestavíme rovnici  $\frac{m}{n}x^2 + \frac{r}{s}x + \frac{t}{u} = 0$ . Ta má racionální kořeny  $x_1, x_2.$

Uveďme ještě několik poznámek.

- Pokud výraz na levé straně rovnice (1.1.1) budeme postupně násobit náhodně vygenerovanými nenulovými racionálními čísly k, například zvolíme  $k \in \{-10; 10\} \setminus \{0\}$ , získáváme sérii rovnic, ze které dle vlastního uvážení můžeme vybírat rovnice, které předložíme studentům k řešení.
- Budeme-li požadovat, aby sestavená kvadratická rovnice měla všechny koeficienty celočíselné, nejprve sestavíme rovnici (1.1.1), poté výraz na levé straně této rovnice vynásobíme nejmenším společným násobkem čísel n, un, u. Důvodem je skutečnost, že po zavedení $x_1 = \frac{n}{m}, x_2 = \frac{t}{u}$ ; rovnice $\frac{m}{n}x^2 + \frac{r}{s}x + \frac{t}{u} = 0$ získává podobu $\frac{m}{n}x^2 - \frac{t m + un}{u n}x + \frac{t}{u} = 0$

#### 1.2. Rovnice s iracionálními kořeny

#### 1.2.1 Motivace

Zabývejme se rovnicí  $ax^2 + bx + c = 0$ , kde  $a, b, c \in \mathbb{Z}$ ;  $a \neq 0$ ,  $b \neq 0$ . Má-li mít tato rovnice dva různé iracionální kořeny, přirozeně požadujeme, aby platilo  $b^2-4ac>0.$ Jestliže  $\,b\in\mathbb{Z}\backslash\{0\},$  pak číslo  $b^2+1$  není druhou mocninou žádného přirozeného čísla. Tato úvaha nabízí položit  $b^2 - 4ac = b^2 + 1$ , odtud  $c = -\frac{1}{4a}$ . Nyní generujeme čísla  $a, b \in \mathbb{Z}\backslash \{0\}$ , poté sestavíme rovnici  $ax^2 + bx - \frac{1}{4a} = 0$ , kterou studentům zadáme ve tvaru  $4a^2x^2 + 4abx - 1 = 0$ . Kořeny

této rovnice jsou iracionální, neboť jejím diskriminantem je číslo  $D = 16a^2 (b^2 + 1)$  a platí  $\sqrt{D} = 4 |a| \sqrt{b^2 + 1}$ . Nevýhodou tohoto generátoru je skutečnost, že vytváří kvadratické rovnice, jejichž absolutní členy jsou si sobě rovny – absolutním členem je číslo −1. To nás může motivovat k vytvoření obecnějšího generátoru. Tím se budeme zabývat v následující podkapitole.

#### 1.2.2 Rovnice s celočíselnými koeficienty

Vytvořme generátor rovnice

$$
4a^2x^2 + 4abx + (b^2 - k^2 - 1) = 0,
$$
 (1.2.2.1)

kde  $a, b, k \in \mathbb{Z} \setminus \{0\}$ . Tato rovnice má koeficienty celočíselné a její kořeny jsou iracionální. Byla odvozena následujícím způsobem. Mějme rovnici

$$
ax^2 + bx + c = 0,
$$
\n(1.2.2.2)

kde x je neznámá,  $a, b, c \in \mathbb{Z}$ ;  $a \neq 0$ ,  $c \neq 0$ . Nechť  $k \in \mathbb{Z} \setminus \mathbb{Z}$  $\setminus \{0\}$ . Pak číslo  $k^2 + 1$  není druhou mocninou žádného přirozeného čísla. Abychom zajistili nezápornost diskriminantu rovnice (1.2.2.2) a zároveň její kořeny byly iracionální, položme

$$
b^2 - 4ac = k^2 + 1,\tag{1.2.2.3}
$$

což po úpravě dává

$$
c = \frac{b^2 - k^2 - 1}{4a}.\tag{1.2.2.4}
$$

Po dosazení vztahu (1.2.2.4) do rovnice (1.2.2.2) a drobné úpravě dostaneme rovnici (1.2.2.1). Nyní je vše připraveno k tomu, abychom navrhli posloupnost kroků, jejichž provedením je možné vygenerovat rovnici (1.2.2.1). Posloupnost může být následující.

- 1. Generujeme nenulová celá čísla  $a, b, k \in \{-5, 5\}^1$ .
- 2. Sestavíme rovnici (1.2.2.1).

Výše uvedený generátor však lze ještě zobecnit – tím se budeme zabývat v následující podkapitole.

<sup>&</sup>lt;sup>1</sup>Jelikož generování bude provádět CAS systém, interval  $\langle -5; 5 \rangle$  zde představuje pouze nutnost omezení hodnot a, b, k.

#### 1.2.3 Rovnice s racionálními koeficienty

Vytvořme generátor rovnice

$$
\frac{m}{n}x^2 + \frac{r}{s}x + \frac{n}{4m}\left(\frac{r^2}{s^2} - k^2 - 1\right) = 0,\tag{1.2.3.1}
$$

Kde  $m, r, k \in \mathbb{Z}$ ;  $m \neq 0$ ;  $k \neq 0$ ;  $n, s \in \mathbb{N}$ . Tato rovnice má koeficienty racionální a její kořeny jsou iracionální. Byla odvozena následujícím způsobem (postup je analogický postupu uvedeného v předchozí podkapitole). Mějme rovnici

$$
\frac{m}{n}x^2 + \frac{r}{s}x + \frac{t}{u} = 0,\tag{1.2.3.2}
$$

kde x je neznámá,  $m, r \in \mathbb{Z}$ ;  $m \neq 0$ ;  $\frac{t}{u} \in \mathbb{Q} \setminus \{0\}$ ;  $n, s \in \mathbb{N}$ . Nechť  $k \in \mathbb{Z} \setminus \{0\}$ . Pak číslo $k^2 + 1$ není druhou mocninou žádného přirozeného čísla. Abychom zajistili nezápornost diskriminantu rovnice (1.2.3.2) a zároveň její kořeny byly iracionální, položme

$$
\frac{r^2}{s^2} - \frac{4mt}{nu} = k^2 + 1,
$$
\n(1.2.3.3)

což po úpravě dává

$$
\frac{n}{4m}\left(\frac{r^2}{s^2} - k^2 - 1\right) = \frac{t}{u}.\tag{1.2.3.4}
$$

Nyní položme

$$
t = n\left(\frac{r^2}{s^2} - k^2 - 1\right),\tag{1.2.3.5}
$$

$$
u = 4m.\t\t(1.2.3.6)
$$

Nyní je vše připraveno k tomu, abychom navrhli posloupnost kroků, jejichž provedením je možné vygenerovat rovnici (1.2.3.1). Posloupnost může být následující.

- 1. Generujeme přirozená čísla  $n, s \in \langle 1; 4 \rangle$ .
- 2. Generujeme celé číslo  $r \in \langle -4; 4 \rangle$ .
- 3. Generujeme nenulová celá čísla  $k, m \in \langle -4; 4 \rangle$ .
- 4. Vypočítáme číslo $\frac{t}{u}$ podle vztahu (1.2.3.4).

#### 1.3. Rovnice nemající reálné kořeny

Vytvořme generátor rovnice, která nemá reálné kořeny a je ve tvaru

$$
\frac{m}{n}x^2 + \frac{r}{s}x + \frac{t}{u} = 0,\tag{1.3.1}
$$

kde x je neznámá;  $m, n, s, t, u \in \mathbb{N}$ ;  $r \in \mathbb{Z}$ . Diskriminantem této rovnice je výraz

$$
D = \frac{r^2}{s^2} - \frac{4mt}{nu}.
$$
 (1.3.2)

Nemá-li mít rovnice (1.3.1) reálné kořeny, budeme požadovat splnění podmínky  $D < 0$ , kterou pišme ve tvaru

$$
\frac{r^2nu}{4s^2m} < t. \tag{1.3.3}
$$

Posloupnost kroků, které je potřeba vykonat k vygenerování rovnice (1.3.1) splňující podmínku (1.3.3), může být následující.

- 1. Generujeme přirozená čísla  $m, n, s, u \in \langle 1; 5 \rangle$ .
- 2. Generujeme celé číslo  $r \in \langle -5, 5 \rangle$ .
- 3. Vypočítáme pomocné číslo $z=\frac{r^2nu}{4s^2m}$  (je to nezáporné racionální číslo).
- 4. Vypočítáme číslo  $t = \lfloor z \rfloor + 1$ , kde  $\lfloor z \rfloor$  značí horní celou část čísla z.

Poznamenejme, že výše uvedený způsob zavedení čísla t zaručuje, aby platilo  $t \in \mathbb{N}$  a zároveň byla splněna podmínka (1.3.3). Shrňme, že nyní jsou racionální koeficienty rovnice (1.3.1) vygenerovány a tato rovnice nemá reálné kořeny.

Uveďme ještě několik poznámek.

- Chceme-li získat rovnici s celočíselnými koeficienty, výraz na levé straně rovnice (1.3.1) získané generováním vynásobíme nejmenším společným násobkem čísel n, s, u.
- Chceme-li získat rovnici, jejíž koeficienty $\frac{m}{n}$ a $\frac{t}{u}$ jsou čísla záporná, výraz na levé straně rovnice (1.3.1) získané generováním násobíme číslem −1.

# 2. Rovnice  $\frac{a}{x+b} = x + c$

#### 2.1. Rovnice s racionálními kořeny

Vytvořme generátor rovnice

$$
\frac{a}{x+b} = x+c,\tag{2.1.1}
$$

kde x je neznámá;  $b, c \in \mathbb{Z}$ ,  $a \in \mathbb{Q} \setminus \{0\}$ . Navíc požadujme, aby tato rovnice měla dva různé racionální kořeny  $x_1, x_2$ . Jaká bude naše strategie? Celá čísla b, c vygenerujeme, poté vypočítáme nenulové racionální číslo a. Nejprve proveďme rozbor výše uvedené situace.

Nechť  $x \neq -b$ . Pak rovnic (2.1.1) lze zapsat ve tvaru

$$
x^{2} + (b + c)x + (bc - a) = 0.
$$
 (2.1.2)

Diskriminantem rovnice je výraz

$$
D = (b + c)^2 - 4(bc - a),
$$

jeho úpravou obdržíme

$$
D = (b - c)^2 + 4a.
$$
 (2.1.3)

Má-li mít rovnice (2.1.2) racionální kořeny, požadujme, aby její diskriminant byl druhou mocninou nějakého přirozeného čísla. Položme

$$
(b - c)^2 + 4a = y^2, \text{ kde } y \in \mathbb{N}.
$$
 (2.1.4)

Úpravou vztahu (2.1.4) dostaneme

$$
a = \frac{1}{4}(y - b + c)(y + b - c).
$$
 (2.1.5)

Budeme-li při tvorbě rovnice (2.1.1) postupovat tak, že hodnoty b, c, y vygenerujeme a následně je dosadíme do vztahu (2.1.5), ztrácíme tím záruku, že číslo a vyjde nenulové. Proto bude zapotřebí zformulovat podmínky, které musí být splněny, aby po provedení každé série generování byla hodnota výrazu (2.1.5) vždy nenulová. Pokud bychom ve vztahu (2.1.4) položili a = 0, obdrželi

bychom  $(b-c)^2 = y^2$ , což je platná rovnost, právě když  $y = |b-c|$ . To znamená, že bude zapotřebí zavést podmínky

$$
y \neq b - c,\tag{2.1.6}
$$

$$
y \neq c - b. \tag{2.1.7}
$$

Nyní je vše připraveno k tomu, abychom sestavili rovnici (2.1.1). Posloupnost kroků, které je potřeba vykonat, může být následující.

- 1. Generujeme celá čísla  $b, c \in \langle -4; 4 \rangle$ .
- 2. Vypočítáme pomocná čísla  $m = b c, n = c b$ .
- 3. Generujeme přirozené číslo  $y \in \langle 1; 10 \rangle \setminus \{m; n\}.$
- 4. Vypočítáme číslo  $a = \frac{1}{4}(y b + c)(y + b c)$ .

Nyní jsou nalezena požadovaná čísla a, b, c; která použijeme k sestavení rovnice  $\frac{a}{x+b} = x + c$ . Tato rovnice má kořeny  $x_{1,2} =$  $=\frac{-(b+c)\pm y}{2}$  $\frac{c \cdot c \pm y}{2}$ , je-li splněna podmínka  $x \neq -b$ . Je ale výše navrženým postupem generování podmínka  $x \neq -b$  vůbec splněna? Pokud bychom číslo −b dosadili za  $x_{1,2}$ , obdrželi bychom rovnost  $y = |b - c|$ . Ta ovšem nebude platná, neboť jsme výše zavedli podmínky (2.1.6), (2.1.7). Tedy podmínka  $x \neq -b$  splněna je.

Ještě je možné upravit výše navržený generátor tak, aby rovnice získaná generováním měla celočíselné kořeny. Tím se budeme zabývat v následující podkapitole.

#### 2.2. Rovnice s celočíselnými kořeny

Vytvořme generátor rovnice

$$
\frac{a}{x+b} = x+c,\tag{2.2.1}
$$

kde x je neznámá;  $b, c \in \mathbb{Z}, a \in \mathbb{Q} \setminus \{0\}$ . Navíc požadujme, aby tato rovnice měla dva různé celočíselné kořeny  $x_1, x_2$ . Dále budeme postupovat obdobně jako v předchozí podkapitole.

Nechť  $x \neq -b$ . Pak rovnici (2.2.1) lze zapsat ve tvaru

 $x^{2} + (b + c)x + (bc - a) = 0.$  (2.2.2)

Diskriminantem rovnice (2.2.2) je výraz

$$
D = (b - c)^2 + 4a.
$$
 (2.2.3)

Má-li mít rovnice (2.2.2) racionální kořeny, požadujme, aby její diskriminant byl druhou mocninou nějakého přirozeného čísla. Položme

$$
(b - c)^2 + 4a = y^2, \text{ kde } y \in \mathbb{N}.
$$
 (2.2.4)

Úpravou vztahu (2.2.4) dostaneme

$$
a = \frac{1}{4}(y - b + c)(y + b - c).
$$
 (2.2.5)

Jelikož požadujeme, aby číslo a vyšlo po generování nenulové, budeme požadovat splnění podmínek

$$
y \neq b - c,\tag{2.2.6}
$$

$$
y \neq c - b. \tag{2.2.7}
$$

Nyní budeme požadovat, aby kořeny vygenerované rovnice byly celočíselné. Proto zavedeme dodatečnou podmínku: Číslo

$$
-(b+c) \pm y \tag{2.2.8}
$$

musí být sudé pro všechna přípustná  $b, c, y$ .

Nyní je vše připraveno k tomu, abychom sestavili rovnici (2.2.1). Posloupnost kroků, které je potřeba vykonat, může být následující.

- 1. Generujeme celá čísla  $b, c \in \langle -4; 4 \rangle$ .
- 2. Vypočítáme pomocná čísla  $m = b c, n = c b$ .
- 3. Zvolíme číslo y takto:
	- (a) Je-li  $b + c$  sudé, generujeme číslo

 $y \in \langle 2; 4; 6; 8; 10; 12; 14; 16; 18; 20 \rangle \setminus \{m; n\}.$ 

(b) Je-li  $b + c$  liché, generujeme číslo

 $y \in \langle 1; 3; 5; 7; 9; 11; 13; 15; 17; 19 \rangle \setminus \{m; n\}.$ 

4. Vypočítáme číslo  $a = \frac{1}{4}(y - b + c)(y + b - c)$ .

Nyní jsou kořeny rovnice (2.2.1) vygenerovány a jsou celočíselné.

#### 2.3. Rovnice nemající reálné kořeny

Vytvořme generátor rovnice

$$
\frac{a}{x+b} = x+c,\tag{2.3.1}
$$

kde x je neznámá;  $b, c \in \mathbb{Z}$ ,  $a \in \mathbb{Q} \setminus \{0\}$ . Nechť  $x \neq -b$ . Pak rovnici (2.3.1) lze zapsat ve tvaru

$$
x^{2} + (b + c)x + (bc - a) = 0.
$$
 (2.3.2)

Diskriminantem rovnice (2.3.2) je výraz

$$
D = (b - c)^2 + 4a.
$$
 (2.3.3)

Požadujme, aby rovnice (2.3.2) neměla reálné kořeny, což znamená, že budeme klást podmínku  $D < 0$ , kterou pišme ve tvaru

$$
-\left(\frac{b-c}{2}\right)^2 > a.\tag{2.3.4}
$$

Nyní je vše připraveno k tomu, abychom sestavili rovnici (2.3.1). Posloupnost kroků, které je potřeba vykonat, může být následující:

- 1. Generujeme celá čísla $b, c \in \langle -4; 4 \rangle$ .
- 2. Vypočítáme pomocné číslo  $k = -\left(\frac{b-c}{2}\right)^2$ .
- 3. Volíme  $a = k 1$ , abychom splnili podmínku (2.3.4).

### 3. Rovnice  $ax(bx + c) = d$

#### 3.1. Rovnice s racionálními kořeny

Sestavme rovnici

$$
ax(bx+c) = d,\t\t(3.1.1)
$$

kde x je neznámá,  $a, b, c, d \in \mathbb{Z}$ ;  $a \neq 0, b \neq 0$ . Navíc požadujme, aby tato rovnice měla racionální kořeny. Nechť  $p, q \in \mathbb{N}$ ;  $s \in \mathbb{Z}$ ,  $r \in \mathbb{Q}$ . K sestavení rovnice  $(3.1.1)$  využijeme pomocnou rovnici

$$
px(qx+r) = s,\t\t(3.1.2)
$$

kterou pišme v normovaném tvaru

$$
x^2 + \frac{r}{q}x - \frac{s}{pq} = 0.
$$
 (3.1.3)

Předpokládejme, že rovnice  $(3.1.2)$  má racionální kořeny  $x_1$  a  $x_2$ , pak podle Viètových vzorců lze psát

$$
x_1 + x_2 = \frac{-r}{q} \tag{3.1.4}
$$

$$
x_1 \cdot x_2 = \frac{-s}{pq} \tag{3.1.5}
$$

Nechť  $m, t \in \mathbb{Z}$ ;  $n, u \in \mathbb{N}$ . Položme  $x_1 = \frac{m}{n}$ ,  $x_2 = \frac{t}{u}$ . Dosazením těchto kořenů do vztahu (3.1.5) dostáváme

$$
\frac{mt}{nu} = \frac{-s}{pq}.\tag{3.1.6}
$$

Dále dosazením $x_1 = \frac{m}{n},\, x_2 = \frac{t}{u}$ do vztahu (3.1.4) získáváme

$$
\frac{mu + tn}{nu} = \frac{-r}{q}.\tag{3.1.7}
$$

Zavedeme  $s = -mt$ ,  $p = n$ ,  $q = u$ ; což je v souladu se vztahem (3.1.6). V tom případě podle vztahu (3.1.7) bude platit  $r =$  $= -\frac{mu}{n} - t$ . Dosazením takto zavedených čísel  $p, q, r, s$  do rovnice (3.1.2) obdržíme

$$
nx(unx - mu - nt) = -mnt.
$$
\n(3.1.8)

Označíme-li  $a = n$ ,  $b = un$ ,  $c = -mu - nt$ ,  $d = -mnt$ , rovnice (3.1.8) získá podobu  $ax(bx + c) = d$ , kde  $a, b, c, d \in \mathbb{Z}$ ;  $a \neq 0$ ,  $b \neq 0$ . Tato rovnice má celočíselné koeficienty a racionální kořeny. Poznamenejme, že pokud budeme dodatečně generovat nenulové racionální číslo v a jeho druhou mocninou budeme násobit výrazy na obou stranách rovnice (3.1.8), získáváme rovnici s racionálními koeficienty a kořeny. Dodejme, že je možné ji zadat ve tvaru

$$
nvx(unvx-muv-ntv)=-mntv2.
$$
 (3.1.9)

Závěrem této podkapitoly shrňme, jaký bude postup při sestavení rovnice (3.1.1):

- 1. Zadáme kořeny  $x_1 = \frac{m}{n}$ ,  $x_2 = \frac{t}{u}$ .
- 2. Označíme  $a = n$ ,  $b = un$ ,  $c = -mu nt$ ,  $d = -mnt$ , sestavíme rovnici (3.1.1).
- 3. Chceme-li získat rovnici s racionálními koeficienty, generujeme nenulové racionální v a rovnici (3.1.9) předložíme studentům k řešení.

#### 3.2. Rovnice s iracionálními kořeny

Vytvořme generátor rovnice

$$
ax(bx+c) = d,\t\t(3.2.1)
$$

kde x je neznámá,  $a \neq 0, b \neq 0$ . Budeme klást požadavek, aby výše uvedená rovnice získaná generováním měla racionální (resp. celočíselné) koeficienty a iracionální kořeny. Uvažujme pomocnou rovnici

$$
px(qx+r) = s,\t\t(3.2.2)
$$

kde x je neznámá;  $p, q, r \in \mathbb{Z}$ ;  $s \in \mathbb{Q}$ ;  $p \neq 0$ ,  $q \neq 0$ . Rovnici (3.2.2) pišme ve tvaru

$$
pqx^2 + prx - s = 0.\t\t(3.2.3)
$$

Diskriminantem rovnice (3.2.3) je výraz  $p^2r^2 + 4pqs$ . Nechť  $k \in \mathbb{Z}\setminus\{1\}$  $\setminus \{0\}$ . Aby rovnice  $(3.2.2)$  měla iracionální kořeny, položme

$$
p^2r^2 + 4pqs = k^2 + 1,\tag{3.2.4}
$$

odtud

$$
s = \frac{k^2 + 1 - p^2 r^2}{4pq}.
$$
 (3.2.5)

Nyní proveďme následující kroky:

- 1. Generujme nenulová celá čísla  $p, q, k \in \langle -5, 5 \rangle$ .
- 2. Generujme celé číslo  $r \in \langle -5, 5 \rangle$ .

Dosazením vztahu (3.2.5) do rovnice (3.2.2) obdržíme

$$
4p^2qx(qx+r) = k^2 + 1 - p^2r^2.
$$
 (3.2.6)

Označíme-li  $a = 4p^2q$ ,  $b = q$ ,  $c = r$ ,  $d = k^2 + 1 - p^2r^2$ , pak rovnice (3.2.6) získá podobu  $ax^2 + bx = cx + d$ , kde  $a, b, c, d \in \mathbb{Z}$ ;

 $a \neq 0, b \neq 0$ . Pokud dodatečně vygenerujeme nenulové racionální číslo v a jeho druhou mocninou vynásobíme výrazy na obou stranách rovnice (3.2.6), získáváme rovnici s racionálními koeficienty a iracionálními kořeny. Získanou rovnici zadejme ve tvaru  $4p^2 qvx(vqx + vr) = vk^2 + v - vp^2r^2.$ 

#### 3.3. Rovnice nemající reálné kořeny

Vytvořme generátor rovnice

$$
ax(bx+c) = d,\t\t(3.3.1)
$$

kde x je neznámá,  $a \neq 0, b \neq 0$ . Budeme klást požadavek, aby výše uvedená rovnice získaná generováním měla racionální (resp. celočíselné) koeficienty a neměla reálné kořeny. Uvažujme pomocnou rovnici

$$
px(qx+r) = s,\t\t(3.3.2)
$$

kde x je neznámá;  $p, q, r \in \mathbb{Z}$ ;  $s \in \mathbb{Q}$ ;  $p \neq 0$ ,  $q \neq 0$ . Rovnici (3.3.2) pišme ve tvaru

$$
pqx^2 + prx - s = 0.\t\t(3.3.3)
$$

Diskriminantem rovnice (3.3.3) je výraz  $p^2r^2 + 4pqs$ . Nechť  $k \in \mathbb{N}$ . Aby rovnice (3.3.2) neměla reálné kořeny, položme

$$
p^2r^2 + 4pqs = -k,\t\t(3.3.4)
$$

odtud

$$
s = -\frac{k + p^2 r^2}{4pq}.
$$
 (3.3.5)

Nyní proveďme následující kroky:

- 1. Generujme přirozené číslo  $k \in \langle 1; 5 \rangle$ .
- 2. Generujme nenulová celá čísla  $p, q \in \langle -5, 5 \rangle$ .
- 3. Generujeme celé číslo  $r \in \langle -5, 5 \rangle$ .

Získáváme tak koeficienty rovnice (3.3.2), kterou pišme ve tvaru

$$
4p^2qx(qx+r) = -k - p^2r^2.
$$
 (3.3.6)

Označíme-li  $a = 4p^2q$ ,  $b = q$ ,  $c = r$ ,  $d = -k - p^2r^2$ , pak rovnice (3.3.6) získá podobu (3.3.1), kde  $a, b, c, d \in \mathbb{Z}$ ;  $a \neq 0, b \neq 0$ . Pokud dodatečně vygenerujeme nenulové racionální číslo v a jím násobíme výrazy na obou stranách rovnice (3.3.6), získáváme rovnici s racionálními koeficienty. Tu zadejme ve tvaru  $4p^2 qvx(qvx+$  $+ rv$ ) =  $-kv - p<sup>2</sup>r<sup>2</sup>v$ .

### 4. Rovnice  $a(bx+c)^2+d=0$

#### 4.1. Rovnice s racionálními kořeny

Sestavme rovnici

$$
a(bx + c)^2 + d = 0,\t\t(4.1.1)
$$

kde x je neznámá;  $a, b \in \mathbb{Q} \setminus \{0\}; c, d \in \mathbb{Q}$ . Požadujme, aby tato rovnice měla racionální kořeny  $x_1 = \frac{m}{n}$  a  $x_2 = \frac{r}{s}$ , kde  $m, r \in \mathbb{Z}$ ;  $n, s$ ∈ N. Zřejmě takto zavedené kořeny $x_1, x_2$ má také rovnice  $\left(x-\frac{m}{n}\right)\left(x-\frac{r}{s}\right)=0$ , kterou upravme na tvar

$$
\left(x - \frac{ms + rn}{2ns}\right)^2 + \frac{-(ms + rn)^2 + 4mnrs}{4n^2s^2} = 0.
$$
 (4.1.2)

Nyní zvolme čísla  $p, f \in \mathbb{Z} \setminus \{0\}; g, q \in \mathbb{N}$ . Rovnici (4.1.2) přepišme do tvaru

$$
\frac{f}{g}\left(\frac{p}{q}x - \frac{p}{q}\cdot\frac{ms+rn}{2ns}\right)^2 + \frac{fp^2}{gq^2} \cdot \frac{-(ms+rn)^2 + 4mnrs}{4n^2s^2} = 0.
$$
\n(4.1.3)

Položme  $a = \frac{f}{g}, b = \frac{p}{q}, c = -\frac{p}{q} \cdot \frac{ms+rn}{2ns}, d = \frac{fp^2}{gq^2} \cdot \frac{-(ms+rn)^2+4mnrs}{4n^2s^2}$  $\frac{4n^2s^2}{4n^2s^2}$ . Nyní rovnice (4.1.3) nyní získává podobu (4.1.1) a platí  $a, b \in \mathbb{O} \setminus \mathbb{C}$  $\setminus \{0\}; c, d \in \mathbb{Q}$ . Tedy je sestavena požadovaná rovnice mající racionální kořeny i koeficienty. Shrňme, že uživatel nástroje bude zadávat:

1. Racionální kořeny $x_1 = \frac{m}{n}, x_2 = \frac{r}{s}$ , kde $m, r \in \mathbb{Z}$ ,  $n, s \in \mathbb{N}$ .

2. Nenulová racionální čísla $\frac{f}{g}, \frac{p}{q}$ ; kde $p, f \in \mathbb{Z} \setminus \{0\};$   $g, q \in \mathbb{N}.$ 

Poznamenejme, že pokud budeme požadovat sestavení rovnice (4.1.1), kde  $a, b \in \mathbb{Z} \setminus \{0\}; c, d \in \mathbb{Z}$ ; generujme číslo  $k \in \mathbb{Z} \setminus \{0\}$ a rovnici (4.1.2) zadejme ve tvaru

$$
k(2nsx - ms - rn)^{2} - k(ms + rn)^{2} + 4kmnrs = 0.
$$
 (4.1.4)

#### 4.2. Rovnice s iracionálními kořeny

Vytvořme generátor rovnice

$$
a(bx + c)^2 + d = 0,\t\t(4.2.1)
$$

kde x je neznámá,  $a \neq 0, b \neq 0$ . Budeme klást požadavek, aby výše uvedená rovnice získaná generováním měla racionální (resp. celočíselné) koeficienty a iracionální kořeny. Uvažujme pomocnou rovnici

$$
p(qx+r)^2 + s = 0,\t\t(4.2.2)
$$

kde x je neznámá;  $p, q, r \in \mathbb{Z}$ ;  $s \in \mathbb{Q}$ ;  $p \neq 0$ ,  $q \neq 0$ . Rovnici (4.2.2) pišme ve tvaru

$$
pq^2x^2 + 2pqrx + pr^2 + s = 0.
$$
 (4.2.3)

Diskriminantem rovnice (4.2.3) je výraz  $D = -4pq^2s$ . Nechť  $k \in \mathbb{Z} \setminus \{0\}$ . Aby rovnice (4.2.2) měla iracionální kořeny, položme

$$
-4pq^2s = k^2 + 1,
$$
\n(4.2.4)

odtud

$$
s = -\frac{k^2 + 1}{4pq^2}.\tag{4.2.5}
$$

Nyní proveďme následující kroky:

- 1. Generujme nenulová celá čísla  $p, q, k \in \{-5, 5\}$ .
- 2. Generujme celé číslo  $r \in \langle -5, 5 \rangle$ .

Dosazením vztahu (4.2.5) do rovnice (4.2.2) obdržíme

$$
4p^2q^2(qx+r)^2 - k^2 - 1 = 0.
$$
 (4.2.6)

Označíme-li  $a = 4p^2q^2$ ,  $b = q$ ,  $c = r$ ,  $d = -k^2 - 1$ , pak rovnice (4.2.6) získá podobu $a(bx+c)^2+d=0$ , kde $a,b,c,d\in\mathbb{Z};$  $a \neq 0, b \neq 0$ . Pokud dodatečně vygenerujeme nenulové racionální číslo v a jeho třetí mocninou vynásobíme výrazy na obou stranách rovnice (4.2.6), získáváme rovnici s racionálními koeficienty a iracionálními kořeny. Získanou rovnici zadejme ve tvaru  $4p^2q^2v(vqx + vr)^2 - v^3(k^2 + 1) = 0.$ 

#### 4.3. Rovnice nemající reálné kořeny

Vytvořme generátor rovnice

$$
a(bx + c)^2 + d = 0,\t\t(4.3.1)
$$

kde x je neznámá,  $a \neq 0, b \neq 0$ . Budeme klást požadavek, aby výše uvedená rovnice získaná generováním měla racionální (resp. celočíselné) koeficienty a neměla reálné kořeny.

Uvažujme pomocnou rovnici

$$
p(qx+r)^2 + s = 0,\t\t(4.3.2)
$$

kde x je neznámá;  $p, q, r \in \mathbb{Z}$ ;  $s \in \mathbb{Q}$ ;  $p \neq 0$ ,  $q \neq 0$ . Rovnici (4.3.2) pišme ve tvaru

$$
pq^2x^2 + 2pqrx + pr^2 + s = 0.
$$
 (4.3.3)

Diskriminantem rovnice (4.3.3) je výraz  $D = -4pq^2s$ . Nechť  $k \in \mathbb{N}$ . Aby rovnice (4.3.2) neměla reálné kořeny, položme

$$
-4pq^2s = -k, \t\t(4.3.4)
$$

odtud

$$
s = \frac{k}{4pq^2}.\tag{4.3.5}
$$

Nyní proveďme následující kroky:

- 1. Generujme přirozené číslo  $k \in \langle 1; 5 \rangle$ .
- 2. Generujme nenulová celá čísla  $p, q \in \langle -5, 5 \rangle$ .
- 3. Generujeme celé číslo  $r \in \langle -5, 5 \rangle$ .

Získáváme tak koeficienty rovnice (4.3.2), kterou pišme ve tvaru

$$
4p^2q^2(qx+r)^2 + k = 0.
$$
 (4.3.6)

Označíme-li  $a = 4p^2q^2$ ,  $b = q$ ,  $c = r$ ,  $d = k$ , pak rovnice (4.3.6) získá podobu  $a(bx+c)^2 + d = 0$ , kde  $a, b, c, d \in \mathbb{Z}$ ;  $a \neq 0$ ,  $b \neq 0$ . Pokud dodatečně vygenerujeme nenulové racionální číslo v a jeho třetí mocninou násobíme výrazy na obou stranách rovnice (4.3.6), získáváme rovnici s racionálními koeficienty. Tu zadejme ve tvaru

$$
4p^2q^2v(qvx + rv)^2 + kv^3 = 0.
$$
 (4.3.7)

42 Daniel Tyr

### Závěr

Tento text je souhrn odvození, která bylo potřeba provést pro daný typ rovnice. Na první pohled se sestavení rovnice může jevit velmi jednoduché, avšak po provedení podrobné analýzy dané rovnice lze namítnout, že kromě zavedení nezbytných podmínek je potřeba zvolit vhodnou strategii, pomocí které bude možno získat požadovanou rovnici. Složitějšími typy rovnic se budeme zabývat v příštím čísle časopisu.

### Literatura

- [1] Kubát, J. (2004.). Sbírka úloh z matematiky pro přípravu k maturitní zkoušce a k přijímacím zkouškám na vysoké školy. Praha: Prometheus, 2004.
- [2] Kubát, J., Hrubý, D. & Pilgr, J. (1996). Sbírka úloh z matematiky pro střední školy: maturitní minimum. Praha: Prometheus.

## Abstract

This paper deals with the categorization of high school equations leading to quadratic equations. For the pre-selected type of equation, a tool (simple algorithm) is then derived, whose task is to assemble the equation of the desired type. The user of the given tool usually inputs the roots of the equation and requests that the obtained equation has rational, respectively, integer coefficients. The tools (algorithms) can be implemented in many CAS systems, but for the simplicity of these algorithms, free available GeoGebra is sufficient.

Daniel Tyr Střední zdravotnická škola a vyšší odborná škola zdravotnická Karlovy Vary Poděbradská 1247/2 360 01 Karlovy Vary e-mail: dan258@centrum.cz